# **Ferramenta de apoio a educação a distância: o atualizador**

Luis Felipe Dias Lopes (UFSM) lflopes@smail.ufsm.br

Heli Meurer (FEEVALE) heli-meurer@procergs.rs.gov.br

## **Resumo**

*O atualizador é um produto/conceito desenvolvido para administrar lojas virtuais, portais, sistemas de apoio a educação à distância (EaD) e websites que exigem constante renovação de conteúdo. Seu objetivo principal é tornar websites dinâmicos e versáteis. Projetado de acordo com as premissas da usabilidade e ergonomia cognitiva, o conceito do produto privilegia o desenho e a interface gráfica amigável, simplificando rotinas, prevendo o sentido esperado do utilizador na realização de uma tarefa, além de padronizar a maior parte das ações. Utilizadores leigos podem, com relativa facilidade e sem conhecimento específico em informática, incluir, alterar, excluir, exibir ou não, qualquer informação e item do conteúdo. Para isso, basta terem um "identificador de sessão" e uma "senha". Em termos tecnológicos, o atualizador pode ser facilmente adaptado a diferentes bancos de dados e o seu conceito visual e estrutural pode ser aproveitado em diversas linguagens de programação. Palavras chaves: Ferramenta de administração, Ensino a distância, World wide web* 

# **1. Introdução**

O Atualizador foi desenvolvido primeiramente para atender demandas institucionais e comerciais. Porém, logo se percebeu a possibilidade da utilização como ferramenta de apoio ao ensino à distância.

Basicamente, o atualizador torna *websites* rapidamente abastecidos e atualizados. Através dele, os mesmos podem ser administrados, ampliados, controlados e supervisionados pelo cliente/usuário com grande facilidade. Toda e qualquer informação do *website*, seja ela textual, sonora ou imagética (fotos, ilustrações, vídeo...), confidencial ou de livre acesso, transacional ou comunicacinal, pode ser atualizada ou modificada a partir de qualquer lugar do mundo e a qualquer instante, basta ter um usuário , um computador conectado a Internet, um identificador de sessão e uma senha.

## **1.1. Propriedades do Atualizador**

A 'primeira premissa' do atualizador é que ele 'seja capaz de adaptar-se a um grande número de tipos de *websites'* – com as mais diferentes finalidades: *websites* empresariais, lojas virtuais, agências de notícias, *intranets* e *extranets*, centrais de serviços e informações públicas, sistemas de apoio à educação à distância (nestes sistemas, melhor detalhado a seguir, por exemplo, o atualizador pode ser utilizado para administrar conteúdos multisensorias, fornecer diferentes níveis de acesso para usuários, administrar fóruns de discussão, bate-papos em tempo real, disponibilizar e aplicar avaliações, analisar estatísticas de acesso e outros), etc.

Para atingir a multifuncional idade, foi necessário imaginar um sistema que tivesse mobilidade e adaptabilidade às diferentes atividades executadas no Ambiente Dígito-Virtual. Partiu-se do pressuposto de que diferentes informações e transações em diferentes tipos de websites poderiam ser geradas e atualizadas a partir de um único modelo de sistema administrativo. Além disso, foi requisito de projeto, a possibilidade de adição, expansão e aumento do número de itens e tópicos informacionais, caso isso seja necessário. Desta forma, o próprio sistema deverá dar ao usuário, além da possibilidade da administração dos conteúdos do website, a possibilidade de escandi-lo através da inserção de novos itens informacionais. Por exemplo, o cliente/usuário, talvez necessitará, além do item notícias, uma agenda de eventos e/ou um espaço para pontos de vista. Mesmo que no projeto inicial do sítio virtual não existam esses dois últimos itens, o atualizador poderá fornecer ferramentas e condições para que os mesmos sejam criados pelo próprio cliente/usuário.

A primeira premissa permite a manutenção e a existência da 'segunda premissa' do atualizador: 'o sistema deve ser tão simples e fácil de ser utilizado, que possa dispensar, por parte do usuário/cliente, qualquer conhecimento especializado em linguagens de informática e, em casos menos complexos, dispense inclusive, o treinamento prévio'. Isso é possível, pois a padronização das tarefas, gera-se rotinas semelhantes e por isso, as diferentes tarefas do usuário, e conseqüentemente, as telas, serão todas parecidas, mesmo tendo funções bastante distintas. Isso facilita a aprendizagem do sistema, que coerentemente, obrigará o usuário a aprender detalhadamente, somente um dos módulos. Enquanto que o restante, por causa da similaridade, será compreendido com facilidade.

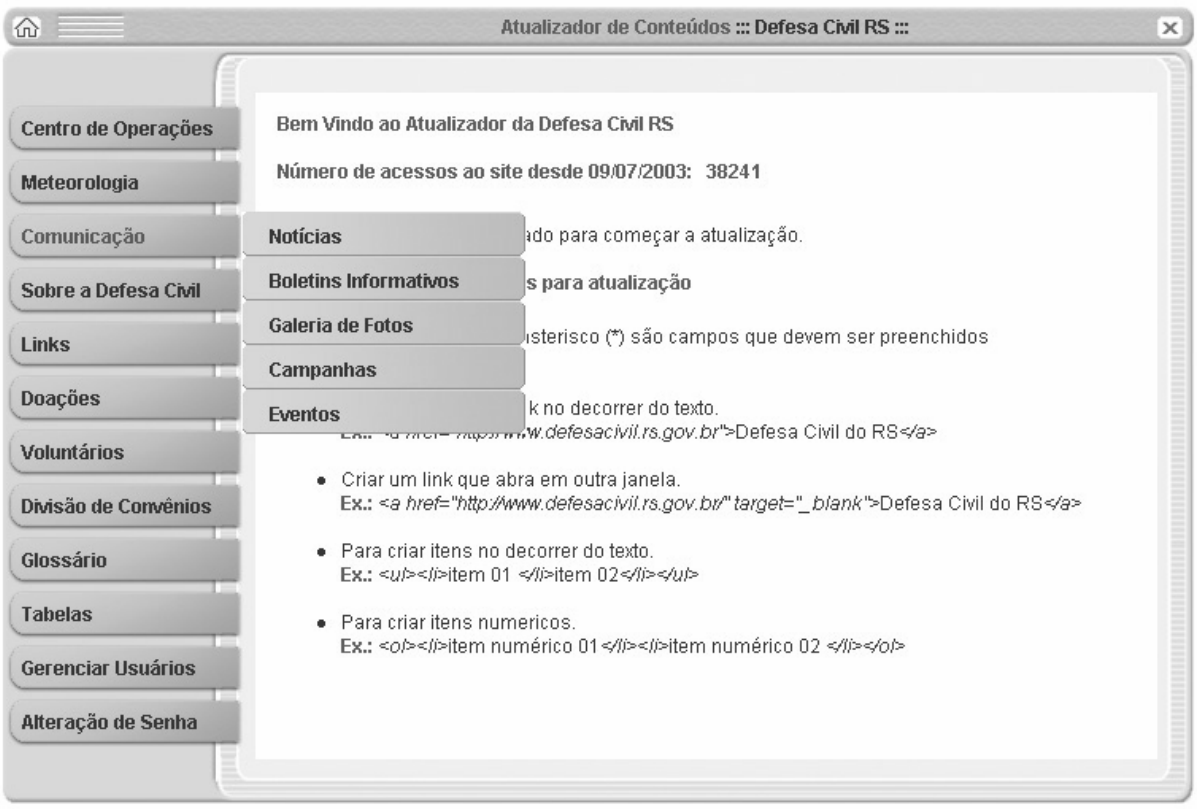

| 仚                         |                    | Atualizador de Conteúdos ::: Defesa Civil RS :::                                                       | X               |
|---------------------------|--------------------|----------------------------------------------------------------------------------------------------|-----------------|
|                           |                    | Editar<br>Excluir<br>Nova                                                                              |                 |
| Centro de Operações       | Lista de Notícias  |                                                                                                    |                 |
|                           | Data e Hora        | Título                                                                                                 | <b>Manchete</b> |
| Meteorologia              | 17/05/2004 - 11:59 | Defesa Civil faz palestra a crianças carentes                                                          | <b>Sim</b>      |
| Comunicação               | 17/05/2004 - 10:38 | Defesa Civil irá realizar palestras para crianças de<br>comunidades carentes na prevenção de acidentes | Sim             |
| Sobre a Defesa Civil      | 14/05/2004 - 10:58 | Municípios relacionados na Portaria Interministerial 110/<br>MF/MDA.                                   | Sim             |
| Links                     | 13/05/2004 - 21:46 | Resoluções Diário Oficial                                                                              | <b>Sim</b>      |
| <b>Doações</b>            | 13/05/2004 - 16:52 | Defesa Civil alerta para ocorrência de chuva e ventos fortes no<br><b>Estado</b>                       | Sim             |
| <b>Voluntários</b>        | 10/05/2004 - 20:18 | Defesa Civil sugere ações para diminuir prejuízos com<br>estiagens e enxurradas                        |                 |
| Divisão de Convênios      | 10/05/2004 - 08:51 | Defesa Civil divulga balanço e reforça equipe no auxílio aos<br>atingidos pela enxurrada na região Sul | Sim             |
| Glossário                 | 08/05/2004 - 12:45 | Defesa Civil reforça auxílio aos atingidos pela enxurrada                                              | <b>Sim</b>      |
| <b>Tabelas</b>            | 07/05/2004 - 19:59 | Rigotto determina total atenção aos atingidos pela enxurrada<br>em Pelotas e Capão do Leão             | Sim             |
| <b>Gerenciar Usuários</b> | 06/05/2004 - 22:05 | Chuvas causam interrupções na BR 101                                                                   | Sim             |
| Alteração de Senha        |                    | página(s) 1  2  3  4  5  6  7  8  9  10  11  12  13                                                    |                 |

Figura 1 - Leiaute da interface do atualizador - Tela da lista de notícias do Atualizador

Com a automação do website de apoio ao ensino a distância através do atualizador, a necessidade de mão-de-obra especializada para a manutenção, praticamente desaparece. Sem um sistema de administração, um website geralmente necessita de um programador para alterar, incluir e/ou excluir informações. Com essa nova ferramenta, o usuário/cliente tem plena autonomia e responsabilidade para interagir com o webgsite e conseqüentemente, com o Ambiente Dígito-Virtual, da maneira que lhe parecer mais coerente. O atualizador dispensa acompanhamento técnico especializado e por isso, o custo de manutenção restringe-se somente à hospedagem e ao domínio.

#### **1.2. Visualização e Valorização das Funções Através do Desenho**

Na projetação do atualizador, percebeu-se que na criação de aplicativos e sistemas para a world wide web, a dificuldade tecnológica já não é mais o principal obstáculo. Os problemas mais insistentemente presentes e que devem ser analisados com cuidadosa cautela são os que se relacionam com a existência e visualização das funcionalidades e facilidades de utilização do produto pelos usuários. Quando os produtos são fáceis de utilizar, funcionam bem, possuem funções agregadas e são esteticamente convidativos, os usuários estabelecem uma relação de confiança com os mesmos e muitas vezes assumem uma relação simbólica. Por isso, entende-se que não é possível conceber um bom produto sem levar em conta o conjunto de atributos necessários para um equilíbrio das funções. Nem todas as funções de um produto são práticas ou táteis e nem sempre essas funções são as mais importantes. Mukarovský *apud* Bürdek (1994), promove a teoria da substituição da 'idéia da beleza' pela 'idéia da função' no intuito de um reposicionamento e reconhecimento do verdadeiro sentido da estética-formal. Mukarovský, fazendo uso da dedução, desenvolveu em 1942, a 'Tipologia das Funções', para entender num todo, a hierarquia das funções existentes num produto.

Fazendo uma analogia com o esquema de Mukarovský, observam-se nas funções do atualizador, as (1) 'funções diretas', subdivididas em (1a) 'funções práticas' (performance – o que o usuário exige do produto) e (1b) 'funções teóricas' (todas as funções práticas que o produto pretende exercer), e as (2) 'funções indicativas', por sua vez divididas em (2a) 'funções simbólicas' (valores expressivos, como credibilidade, segurança, tradição, etc.. Engloba também aspectos espirituais, psíquicos e sociais do uso) e (2b) 'funções estéticas' (características visuais como harmonia, originalidade, beleza, alguns elementos da usabilidade, etc..). Nessa tipologia, é imprescindível entender, em primeira análise, que são as funções indicativas que promovem e evidenciam as funções práticas.

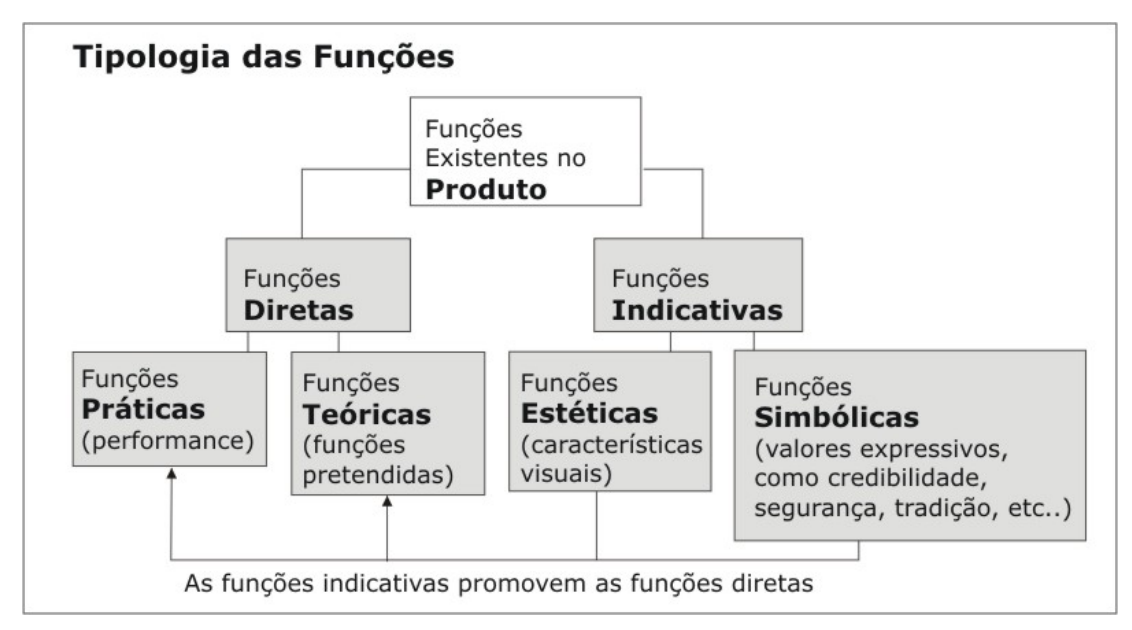

Figura 2 - Tipologia das Funções de Mukarovský.

Pode-se explicar melhor a idéia de Mukarovský, através de um produto tátil, como por exemplo, um computador da *Apple* (*www.apple.com*)*.* Os computadores de belíssimo desenho da *Apple* são o sonho de consumo de grande parte dos desenhadores. Possuem um grande valor simbólico conquistado pela empresa, pois além de serem bonitos, são excelentes computadores para uso gráfico. Suas funções simbólicas e estéticas promovem muito bem suas funções práticas e teóricas. Porém, muitas pessoas compram o computador por acharem 'que ficará legal na sala' ou pelo '*status* de ter *Apple*' e usam-no somente para acessar o Ambiente Dígito-Virtual e editar textos. Essas funções práticas ficam muito aquém do que o computador é capaz de oferecer, ou seja, sua função teórica. Outro exemplo muito interessante é o *Office*. O conjunto de aplicativos da *Microsoft* possui mais de 300 mil ferramentas e comandos (funções teóricas). Um usuário bem treinado, executa, na prática, de 60 a 90 mil desses comandos.

No projeto do atualizador, a preocupação em promover as funções diretas através das funções indicativas foi inerente a todo processo projetual. Como é um produto novo e desconhecido, seu valor simbólico só existirá se proliferar e conquistar usuários. Por isso, a função estética, juntamente com a usabilidade (que neste projeto é considerada atrelada à estética-formal, uma vez que, um produto difícil de ser utilizado, perde seu sentido de beleza), tem um papel fundamental nesta conquista. Portanto, acredita-se que, em se tratando de sistemas para o Ambiente Dígito-Virtual, um produto esteticamente original e convidativo é fundamental para atingir sucesso mercadológico.

Desta forma, os resultados obtidos com a atuação da 'programação visual' orientando a 'programação computacional', são grandes contribuições concretas do atualizador no resultado final obtido. Foi através da programação visual que ficaram evidentes as funções indicativas e pode-se aproveitar ao máximo suas qualidades. E é na valorização do desenho que se obteve um dos principais diferenciais do produto: a garantia da originalidade, ou seja, todos os elementos foram cuidadosamente desenhados para estabelecerem harmonia, constância e identidade visual, atratividade, simplicidade e o principal: a facilidade de uso.

Cada ícone, cada tela diagramada, cada tarefa do atualizador, foi minuciosamente desenhada para que fosse única e exclusiva. Evitou-se o uso de elementos externos capturados ou obtidos indevidamente de outros sistemas. Acredita-se que é muito difícil agregar valor a um produto se sua integridade visual e conseqüentemente, sua idoneidade, forem corroídas com o uso de elementos com características visuais que não se adequam as suas particularidades visuais. Ora, na maioria das vezes, elementos, tais como ícones, animações e ilustrações simplesmente 'coletadas' na world wide web, foram originalmente desenhadas para os sistemas e websites aos quais pertencem. Isso significa que seu desenho é exclusivo e apropriado para aqueles. Podem não funcionar adequadamente para outros sistemas ou websites.

Além da originalidade, existe a necessidade de promover a simplicidade e, com ela, a harmonia. Mesmo que haja complexidade tecnológica, o sistema, além de ser fácil de ser utilizado, deverá parecer simples, deve visualizar essa facilidade de utilização e praticamente convidar o usuário a executar as tarefas. Neste projeto, a simplicidade tornou-se quase uma obsessão. Resolveu-se cultuá-la para que pudesse ser expressada efetivamente num todo homogêneo. Para Veen (2000), a simplicidade é a essência de um bom desenho de um sítio virtual. De acordo com ele, o desenho confia no contexto cultural e especificamente, nos meios de comunicação para transmitir a mensagem. "Ele deverá ser capaz de comunicar-se como o máximo de indivíduos possíveis, familiarizados ou não com a linguagem computacional. A simplicidade está presente no bom desenho e é absolutamente necessária na world wide web, pois o desenho de vanguarda demonstra controle do conteúdo e transfere sua representação para os elementos essenciais, resumidos em um suave contexto visual" (Veen 2000). Por isso, acredita-se que quando o desenhador alcança este parâmetro, ele estará se comunicando muito mais do que ele poderia se comunicar através de exagerados recursos gráficos e de longas explicações sobre tudo nas telas do seu website.

Veen, ainda ressalta que conseguir visitantes para um website é bastante difícil. E se um usuário casualmente entrar em um site, o mesmo terá 10 segundos, no máximo, para impressioná-lo, reluzir interesse e manter o cursor do usuário longe do 'botão voltar'. Para conseguir isso, ele poderá se valer da estética, originalidade, clareza e objetividade associadas a uma efetiva diagramação de formas, combinando cuidadosamente imagens e palavras, sugerindo um ambiente que guiará o usuário para onde ele pretenda ir. O segredo da clareza no desenho para *world wide web*, segundo Veen, está em antecipar rigorosamente o processo de descobrimento ao usuário, enquanto coloca-se eloqüente e sucintamente, pistas do conteúdo (sentido esperado) ao longo do sítio virtual ou do sistema. Demonstra-se, ao usuário, o que lá existe e como ele deverá proceder para consegui-lo.

### **2. O Atualizador como Ferramenta de Apoio à Educação à Distância**

Depois de ter implantado pela primeira vez o atualizador, percebeu-se que entre suas utilizações e possíveis utilizações, a implantação de um sistema de educação à distância seria muito simples e apropriado à interface e às funções do sistema. Dessa forma, considerou-se oportuno descrever aqui, como funcionaria um sistema de apoio à educação à distância inteiramente desenvolvido nos moldes e com as variadas funções do atualizador. Ressalta-se que são apenas estudos básicos de viabilidade.

O sistema de educação à distância aqui teorizado é estruturado em quatro ambientes principais; são eles: ambiente institucional, ambiente das disciplinas, ambiente do professor e aluno. Serão apresentadas as seguintes características do sistema: Estrutura, Componentes e Ferramentas e Customização.

*'Estrutura' –* A idéia é transportar para a world wide web, algumas partes da estrutura de uma instituição de ensino convencional. Porém, como o Ambiente Dígito-Virtual oferece composição e características diferenciadas, alguns componentes são modificados e adaptados, outros extraídos e novos elementos são inseridos. Com isso, continua existindo uma relação com o que a instituição representa no âmbito convencional. Entretanto, e ao mesmo tempo, existe a preocupação de deixar o sistema apto às possibilidades inovadoras que a world wide web e o hipertexto oferecem. Contribuem para isso, a capacidade do atualizador de possuir uma pluralidade de funções e portanto, uma habilidade de adaptar-se e evoluir de acordo com as necessidades de cada projeto.

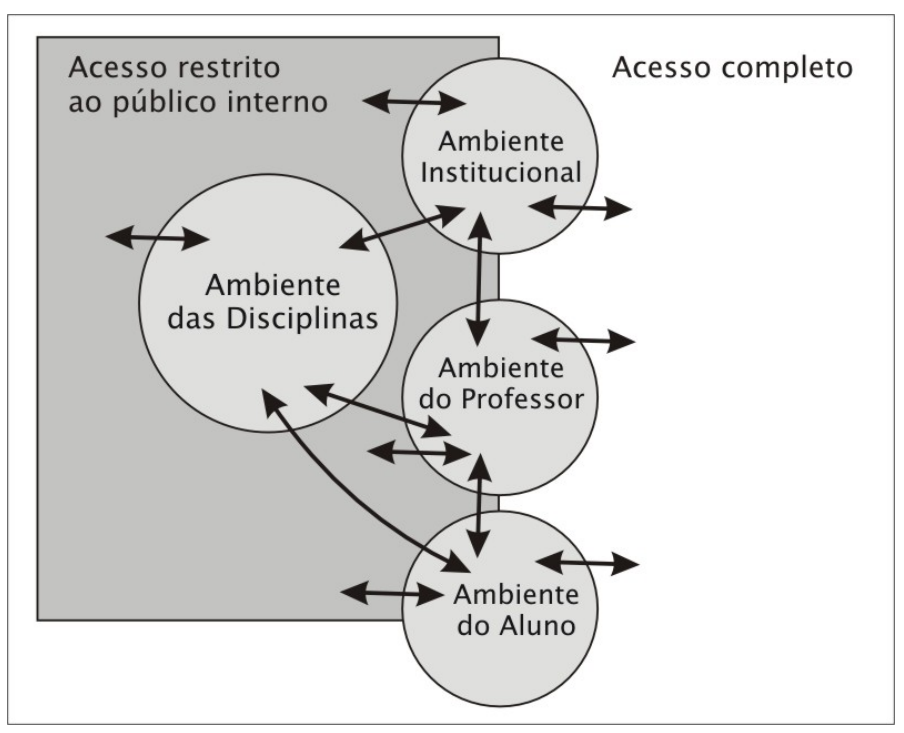

Figura 3 - Estrutura básica do sistema de apoio à educação à distância.

A estrutura do sistema é divida, basicamente, em quatro ambientes customizáveis com áreas de acesso irrestrito e aberto, acesso mediante identificação e senha de administradores e também acesso protegido para comunidade educacional ligada à instituição para efetiva participação.

*'Ambiente Institucional'* – É o ambiente geral do sistema, onde são exibidas e disponibilizadas informações e transações de interesse de alunos, professores e sociedade em geral, tais como matrículas, transferências, inscrições, etc. Neste ambiente estão disponíveis também a área da biblioteca, recursos humanos, centros de pesquisa, órgãos, departamentos, cursos, etc.

*'Ambiente das Disciplinas' –* Todo sistema seria projetado com ênfase neste ambiente, por ser considerado o ambiente de maior interesse e importância para o corpo docente e discente. As disciplinas são compostas pelos componentes descritos no próximo tópico. Nelas estão disponíveis, além de todo o repertório de informações e ferramentas de interação necessárias para a realização de disciplinas, também as atividades feitas nos outros ambientes diretamente ligados a elas, principalmente o ambiente do aluno e do professor. Nessa área, todas as informações e ferramentas de interação estão disponíveis somente aos alunos matriculados e professores ministrantes.

*'Ambiente do Professor'* – Individual para cada professor. Possui uma área de acesso livre e outra de acesso exclusivo do professor. Constituído pelos componentes e ferramentas, está dividido em disciplinas e itens independentes relacionados ao professor, tais como agenda, novidades, eventos, dicas, currículo, etc.

*'Ambiente do Aluno'* – Também individual para cada aluno. Segue a mesma estrutura do ambiente do professor.

É importante ressaltar que todos os ambientes do sistema compartilham ferramentas e componentes de uso comum ou individual. Interagem fortemente entre si para, assim, constituírem um ambiente cooperativo. Ambientes privativos para todos que participarem do sistema é uma inovação que agrega valor ao produto. Considera-se interessante oferecer a cada membro da comunidade virtual, espaço individual com a possibilidade de moldar-se aos gostos pessoais.

*'Componentes e Ferramenta' –* Com base nas possibilidades práticas e já implementadas através do atualizador, imaginou-se que seriam possíveis, no sistema de apoio à educação à distância, ferramentas e componentes da seguinte ordem: (1) sistema de avaliação com atividades individuais privadas, atividades individuais com acesso coletivo e atividades coletivas; (2) correio eletrônico, fórum de discussão e bate-papo com administração e mediador, além da geração de histórico para ações e tarefas realizadas; (3) agenda da disciplina com datas importantes, programa da disciplina, dados relativos ao professor e alunos, quadro de avisos, notícias, cursos e eventos; (4) ponto de vista com espaço para críticas e artigos formais; (5) lençóis relacionados com a de criação de categorias e cadastro de Linques pertinentes a discilpina; (6) disponibilização de conteúdos, tais como artigos, resenhas, bibliografias e outros. Além de arquivos multimídia, como vídeos, fotos, animações, apresentações, incluindo downloads em geral; (7) Sistema de Busca com busca de informações em todo o sistema e; (8) Relatórios incluindo registro de freqüência ao conteúdo, acesso aos fóruns e bate-papo e aos conteúdos do sistema de avaliação.

*'Customização' –* Com a utilização da folha de estilos, o leiaute do atualizador pode ser alterado com uma certa facilidade (figura 4). O mesmo poderá ser feito com um *website* ou com os ambientes de um sistema de apoio à educação à distância. Para isso, imaginou-se a possibilidade do usuário poder escolher diferentes leiautes pré-definidos ou montar o seu próprio leiaute. Poderá, por exemplo, mudar a cor ou a textura de fundo, alterar a cor e o desenho dos botões e menus e reposicionar os elementos da tela com auxílio de uma ferramenta de customização a sua disposição. Alunos de um sistema de apoio à educação à distância poderiam deixar seus ambientes personalizados, modificando-os toda vez que quisessem. Além disso, podem utilizar os componentes e as ferramentas do sistema para customizar outras coisas, como montar listas de prioridades, de endereços eletrônicos importantes, de amigos e grupos de pessoas e criar fóruns de discussão extra-classe, etc.

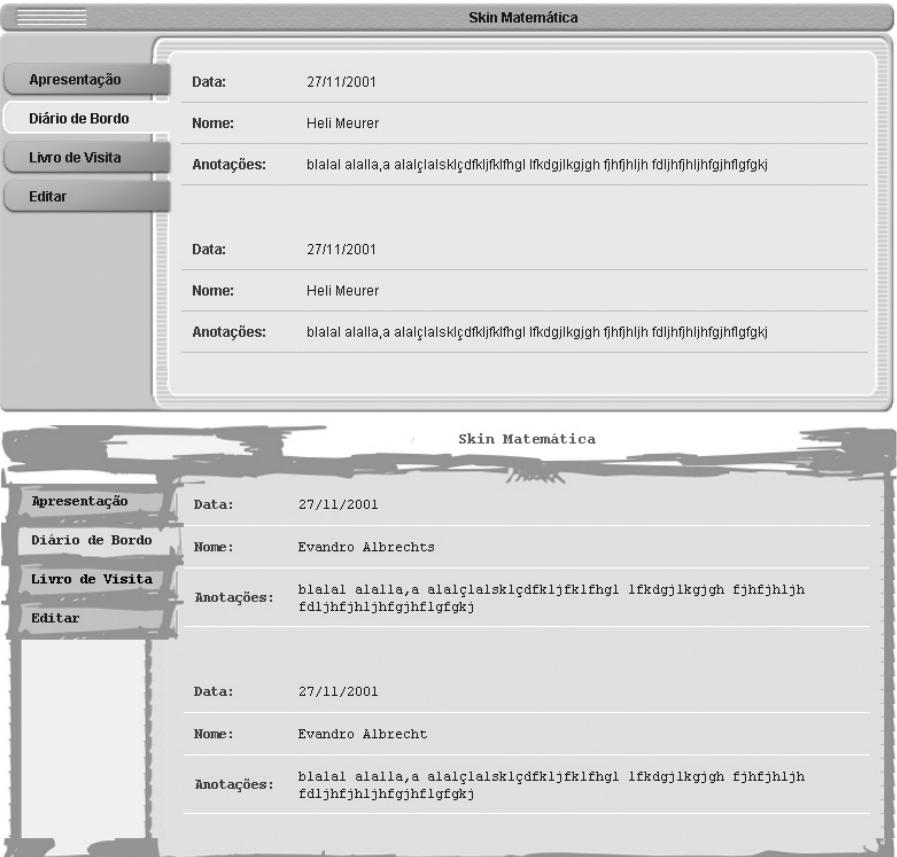

Figura 4 - Customização com o uso da folha de estilos.

# **3. CONCLUSÕES**

Acredita-se que as vantagens obtidas no desenvolvimento de um sistema de apoio à educação à distância com as especificações acima, justificariam o investimento. De saída, o atualizador garantiria a usabilidade através de uma interface concisa e fácil de ser usada. Aliada à facilidade de uso e à flexibilidade da customização, permitiria a geração de ambientes personalizados, o que motivaria a utilização da ferramenta. A utilização estimula a troca de informações e a criação de comunidades virtuais. O usuário, administrando suas informações com autonomia e liberdade, integrar-se-ia ao processo didático e motivar-se-ia a participar efetivamente do mesmo.

# **REFERÊNCIAS BIBLIOGRÁFICAS**

BAIRON. Sérgio. **Multimídia**. São Paulo: Global, 1995.

BLACK, Roger. *O Novo Medium é a sua Mensagem*. Revista Época. Rio de Janeiro: Globo. Ano I, n. 34,1998.

BÜRDEK, Bernhard E. **Diseño – História, Teoría y Prática del Diseño Industrial**. Barcelona : Gustavo Gilli, 1994. 390 p.

DONATI, Luisa P., *et al*. *Sites na Web:* **Contribuições Sobre o Design Gráfico e a Estrutura de Navegação***.* http://wawrwt.iar.unicamp.br. 1999.

ENDLER, Antônio M. **Método do Design Macroergonômico Aplicado ao desenvolvimento de um** *Software* **Corporativo de Correio e agenda na** *We***b.** Dissertação de Mestrado, PPGEP/UFRGS - Programa de Pós-graduação em engenharia de produção/Universidade Federal do Rio Grande do Sul, Porto Alegre, 2000. 145 p.

GOMES FILHO, João. **Gestalt do Objeto: Sistema de Leitura Visual da Forma**. São Paulo: Escrituras, 2000. 127 p.

GEA, Miguel.; GUTIÉRREZ, Fco Luis. *El Diseño* (pag 215 - 258)*.* Apostila *La Interación Persona-Ordenador.* Universitat Lleida, Catalunya, España: 2001. 510 p.

IIDA, Itiro. **Ergonomia Projeto e Produção**. São Paulo: Edgard Blucher LTDA, 1990.

HIRATSUKA Tei Peixoto. **Contribuições da Ergonomia e do Design na Concepção de Interfaces Gráficas***.* Dissertação de mestrado em Engenharia de Produção (ergonomia) – Universidade Federal de Santa Catarina. Florianópolis, 1996.

HURLBURT, Allen. **Layout: O Design da Página Impressa.** São Paulo: Nobel, 1999. 160 p.

LÉVY, Pierre.; LÉVY, Pierre.; (Tradução HOMEM, Maria Lúcia.; ENTLER, Ronaldo) **A Conexão Planetária: O Mercado, O Ciberespaço, A Consciência.** São Paulo: Editora 34, 2001. 192p.

\_\_\_ . (trad. COSTA, Carlos Irineu da) **Cibercultura.** São Paulo: Editora 34, 1999, 264 p.

\_\_\_ . (Tradução ROUANTE) **A Inteligência Coletiva**. São Paulo: Edições Loyola; 1998.

\_\_\_ . (Tradução COSTA, Carlos Irineu da) **As Tecnologias da Inteligência**. Rio de Janeiro: Editora 34; 1993.

MAENZA. Rosa Rita. **Hipertexto como Ferramenta de Apoio no Processo de Ensino – Aprendizagem.** Porto Alegre: 1994. Dissertação de Mestrado – Universidade Federal do Rio Grande do Sul, Curso de Pós-Graduação em Ciências da Computação.

NIELSEN, Jakob. **Projetando Websites**. Rio de Janeiro: Campus, 2000. 416 p.

PARENTE, André (Organizador) *at al*. **Imagem Máquina: A Era das Tecnologias do Virtual**. Rio de Janeiro: Editora 34; 1993

PIROUZ, Raymond; WEINMAN, Lynda; **Click Here: Web Communication Design.** Indianápolis, USA: New Riders Publishing. 1997.

RIBEIRO, Milton. **Planejamento Visual Gráfico**. 8 ed. Brasília: LGE, 2003. 500 p.

SATUÉ, Enric. **El Diseño Gráfico desde los Orígenes hasta Nuestros Dias.** Madri, Espanha: Alianza. 1994.

SIEGEL, David. **Criando Sites Arrasadores.** São Paulo: Quark do Brasil, 1996.

STRUNCK, Gilberto Luiz Teixeira Leite. **Como Criar Identidades Visuais para Marcas de Sucesso**. Rio de Janeiro: Rio Books, 2001. 160 p.

VALENTIN, Annete.; LUCONGSANG, Raymond. **L'ergonomie des logiciels**. Paris, ANACT, 1987. 118p.

VEEN, Jeffrey. **The Art & Scienceof Web Design.** Indianapolis (IN - USA): New Riders, 2001. 259p.

WATERS, Crystal. **Web, Concepção e Design***.* São Paulo: Quark do Brasil, 1996.